#### **Server‐side Programming** CSE 333 Spring 2019

**Instructor:** Justin Hsia

#### **Teaching Assistants:**

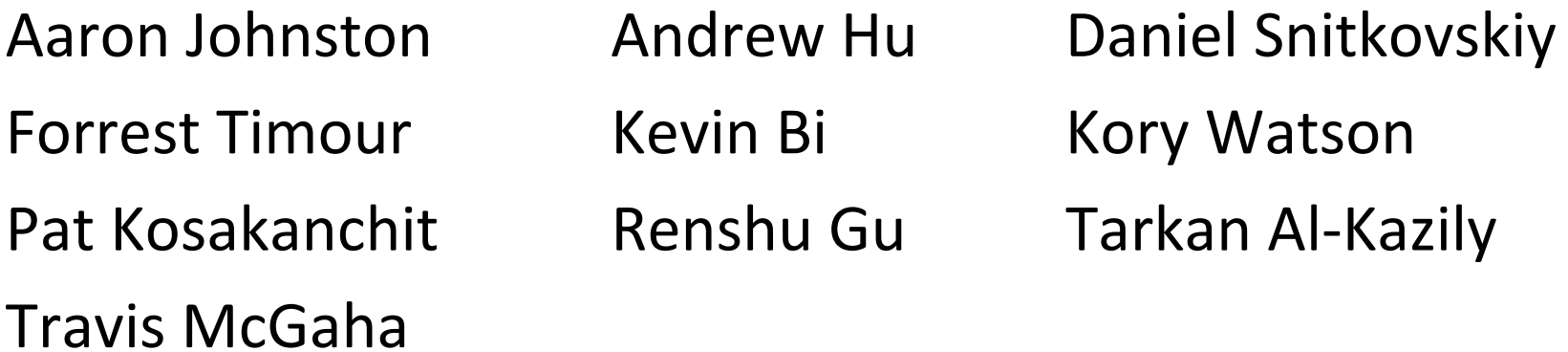

## **Administrivia**

- Exercise 15 released yesterday, due Wednesday (5/29)
	- **STATE** Client‐side programming
- Exercise 16 released today, due Friday (5/31)
	- Server-side programming
- hw4 posted and files will be pushed to repos today
	- Due last Thursday of quarter (6/6)
	- Only 1 late day allowed for hw4 (hard deadline of 6/7)
	- Demo today

# **Socket API: Server TCP Connection**

- Pretty similar to clients, but with additional steps: Analogy  $\frac{1}{2}$ 
	- 1) Figure out the IP address and port on which to listen  $\theta$  find a location
	- (2) hild the structure 2) Create a socket
	- 3) **bind** () the socket to the address(es) and port<sup>(2</sup>) prep work  $\frac{2}{3}$  advertising
	- 4) Tell the socket to **listen** () for incoming clients Uppen the day
	- 5) **accept**() a client connection O"next customer in line, please!"
	- 6) .**read**() and **write**() to that connection 6 transaction occurs
	- 7) **close**() the client socket

@ customer leaves

#### **Servers**

- Servers can have multiple IP addresses ("*multihoming*")
	- Usually have at least one externally-visible IP address, as well as a local‐only address (127.0.0.1)
- The goals of a server socket are different than a client socket
	- **STATE**  Want to bind the socket to a particular *port* of one or more IP addresses of the server
	- Want to allow multiple clients to connect to the same port
		- OS uses client IP address and port numbers to direct I/O to the correct server file descriptor

# **Step 1: Figure out IP address(es) & Port**

- Step 1: **getaddrinfo**() invocation may or may not be needed (but we'll use it)
	- Do you know your IP address(es) already?
		- Static vs. dynamic IP address allocation
		- Even if the machine has a static IP address, don't wire it into the code either look it up dynamically or use a configuration file
	- **Can request listen on all local IP addresses by passing NULL as** hostname and setting AI\_PASSIVE in hints.ai\_flags
		- Effect is to use address  $0$  .  $0$  .  $0$  .  $0$  (IPv4) or :: (IPv6)

### **Step 2: Create a Socket**

- Step 2: **socket**() call is same as before
	- **STATE**  Can directly use constants or fields from result of **getaddrinfo**()
	- Recall that this just returns a file descriptor  $-$  IP address and port are not associated with socket yet

## **Step 3: Bind the socket**

- $\frac{\partial}{\partial x^i}$ int **bind**(int sockfd, const struct sockaddr\* addr, socklen t addrlen);
	- Looks nearly identical to **connect**()!
	- ■ Returns 0 on success, -1 on error
- $\bullet$  Some specifics for addr:
	- Address family: AF INET or AF INET6
		- What type of IP connections can we accept?
		- POSIX systems can handle IPv4 clients via IPv6  $\odot$
	- **STATE Port:** port in network byte order (**htons**() is handy)
	- **Address:** specify *particular* IP address or *any* IP address
		- "Wildcard address"  $\texttt{INADDR}$  ANY (IPv4),  $\texttt{in6addr\_any}$  (IPv6)

# **Step 4: Listen for Incoming Clients**

- $\frac{\partial}{\partial x^i}$ int **listen**(int sockfd, int backlog);
	- Tells the OS that the socket is a listening socket that clients can connect to
	- **backlog: maximum length of connection queue** 
		- Gets truncated, if necessary, to defined constant  $\texttt{SOMAXCONN}$
		- The OS will refuse new connections once queue is full until server **accept** () s them (removing them from the queue)
	- Returns 0 on success, -1 on error
	- $\mathcal{L}_{\mathcal{A}}$  Clients can start connecting to the socket as soon as **listen**() returns
		- Server can't use a connection until you **accept**() it

## **Pseudocode Time**

- \* Assume we have set up struct addrinfo hints to get both IPv4 and IPv6 addresses
	- Write pseudocode to bind to and listen on the first socket that works
- Pieces you can use:
	- **Error**(); *// print msg and exit*
	- retval <sup>=</sup>**getaddrinfo**(..., &res);
	- **freeaddrinfo**(res);
	- fd <sup>=</sup>**socket**(...);
	- retval =  $bind(fd, ...);$
	- retval <sup>=</sup>**listen**(fd, SOMAXCONN);
	- **Service Service close**(fd);

```
one possibility:
      V 10 YES
    f_{\lambda} = \text{socket}(...);if (f) \ge -1retval = \text{bind}(f\mathbf{d},...);
    if (r_{\text{d}1} \neq -1)cl asc (id)continue;
   retual = listen (fd, so MAX contru);
  f(c_{start}) = -1_{\mathcal{E}} (cfd) :
        withve
   success = 1;
   break:
fra addrinfolres);
if (success == (f))
   Error();
```
## **Example #1**

- See server\_bind\_listen.cc
	- $\mathcal{L}_{\mathcal{A}}$ Takes in a port number from the command line
	- $\mathcal{L}_{\mathcal{A}}$  Opens a server socket, prints info, then listens for connections for 20 seconds
		- Can connect to it using netcat ( $\text{nc)}$

## **Step 5: Accept a Client Connection**

- $\frac{\partial}{\partial x^2}$ int **accept**(int sockfd, struct sockaddr\* addr, socklen  $t^{*}$  addrlen);
	- **STATE**  Returns an active, ready‐to‐use socket file descriptor connected to a client (or **-1** on error)
		- sockfd must have been created, bound, *and* listening
		- Pulls a queued connection or waits for an incoming one
	- addr and addrlen are output parameters
		- $\star$  addrlen should initially be set to  $\texttt{sizeof}$  ( $\star$ addr), gets overwritten with the size of the client address
		- Address information of client is written into  $\star$  addr
			- Use **inet\_ntop**() to get the client's printable IP address
			- Use **getnameinfo**() to do a *reverse DNS lookup* on the client

## **Example #2**

- See server\_accept\_rw\_close.cc
	- **STATE** *Takes in a port number from the command line*
	- **STATE**  *Opens a server socket, prints info, then listens for connections*
		- *Can connect to it using netcat (nc)*
	- Accepts connections as they come
	- Echoes any data the client sends to it on stdout and also sends it back to the client

## **Something to Note**

- $\frac{1}{2}$  Our server code is not concurrent
	- **Single thread of execution**
	- **STATE** The thread blocks while waiting for the next connection
	- $\mathcal{L}_{\mathcal{A}}$  The thread blocks waiting for the next message from the connection
- A crowd of clients is, by nature, concurrent
	- While our server is handling the next client, all other clients are stuck waiting for it  $\odot$

## **hw4 demo**

- Multithreaded Web Server (333gle)
	- Don't worry multithreading has mostly been written for you
	- $\mathcal{L}_{\mathcal{A}}$ ./http333d <port> <static files> <indices+>
	- **Some security bugs to fix, too**

## **Extra Exercise #1**

- Write a program that:
	- Creates a listening socket that accepts connections from clients
	- $\mathcal{L}(\mathcal{A})$ Reads a line of text from the client
	- **Parses the line of text as a DNS name**
	- **STATE** Does a DNS lookup on the name
	- Writes back to the client the list of IP addresses associated with the DNS name
	- **Closes the connection to the client**